# SEO CHECKLIST

Bonus SEO checklist for readers of SEO 2020 by Adam Clarke, available on Amazon.com

Enjoyed SEO 2020 & find this checklist helpful? Please put up some stars and an honest review on Amazon.com. It would sincerely make my day. Best of luck in the rankings!

https://bit.ly/review-seo-2020-book

# 1. Keyword Research

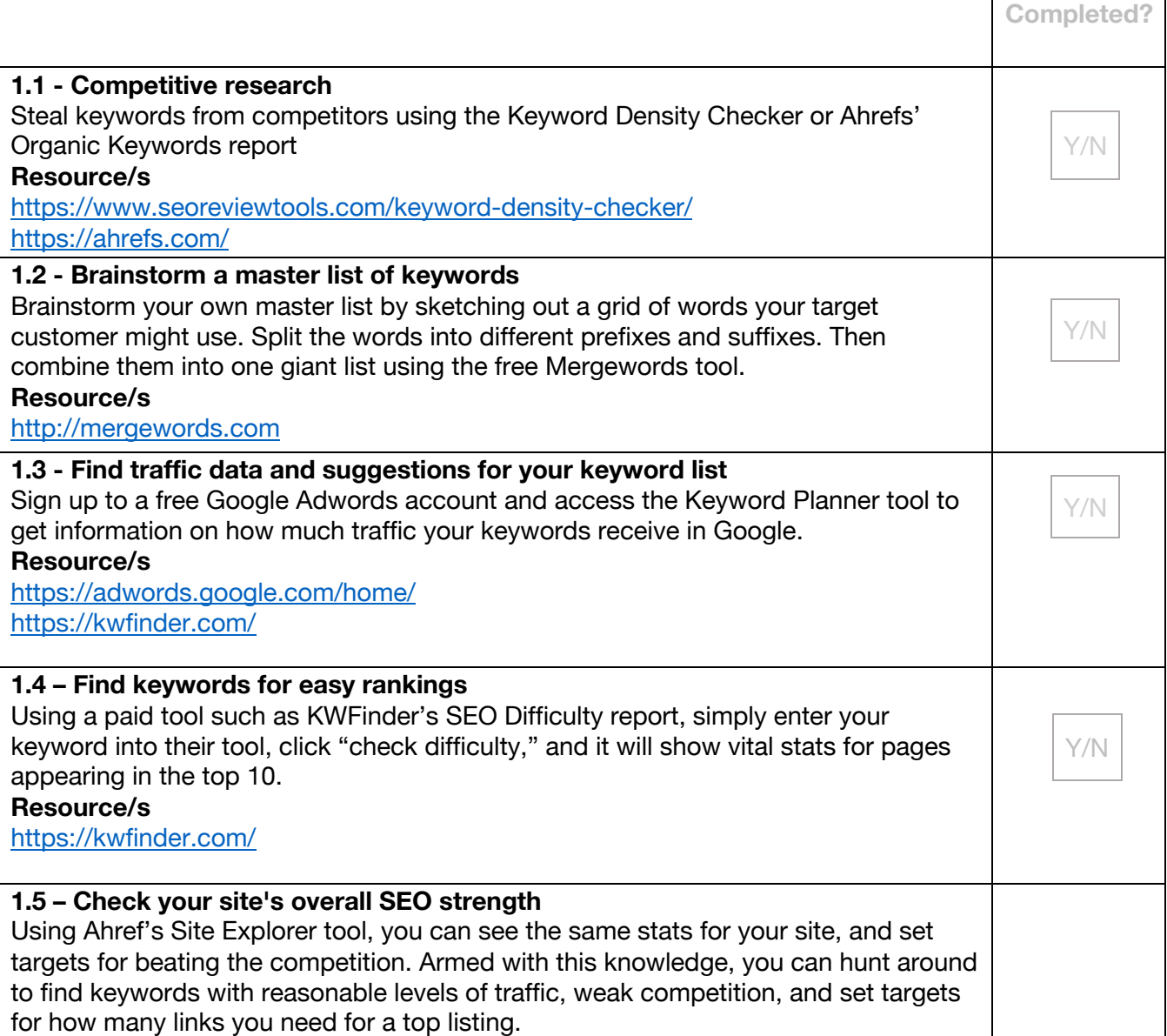

### 2. On Page SEO

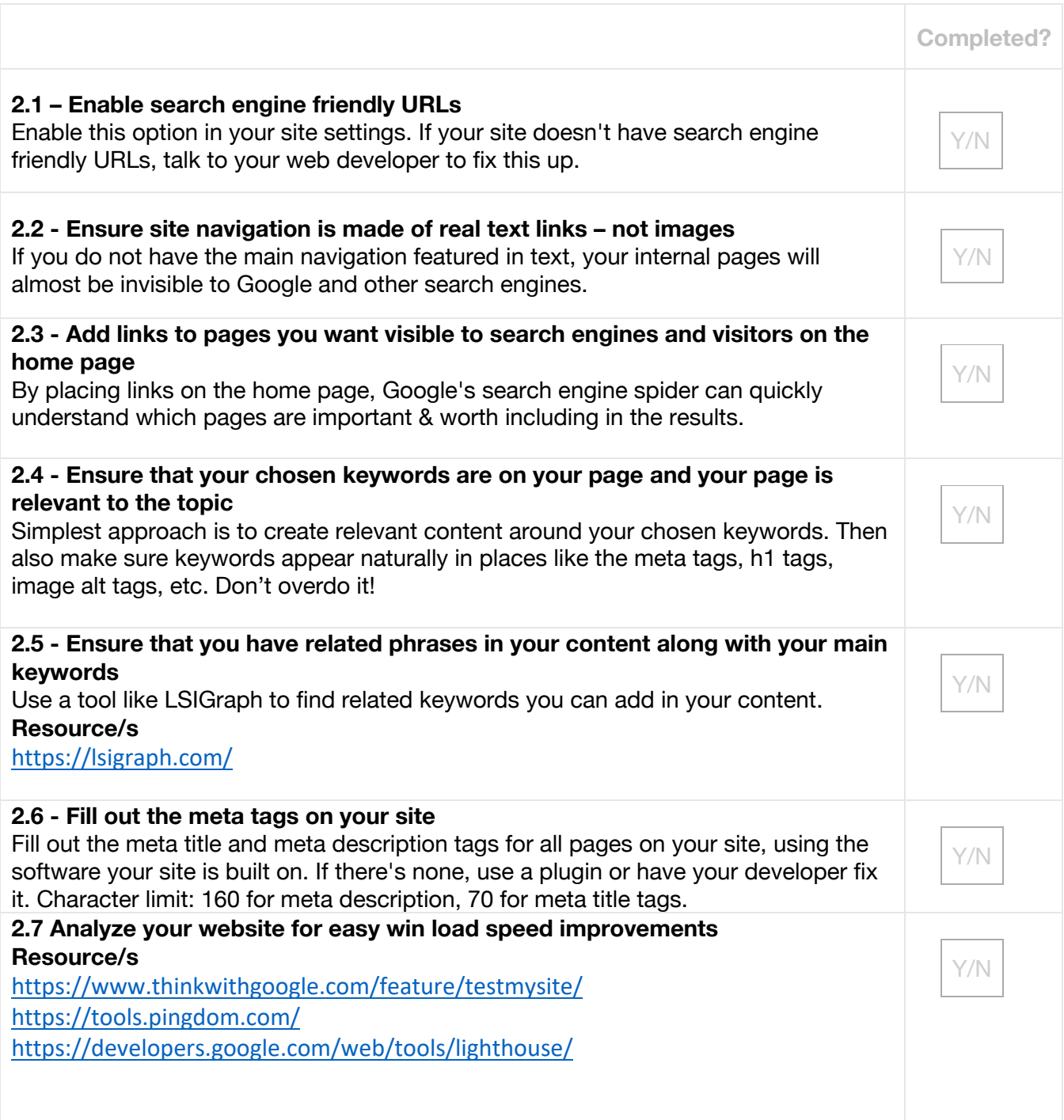

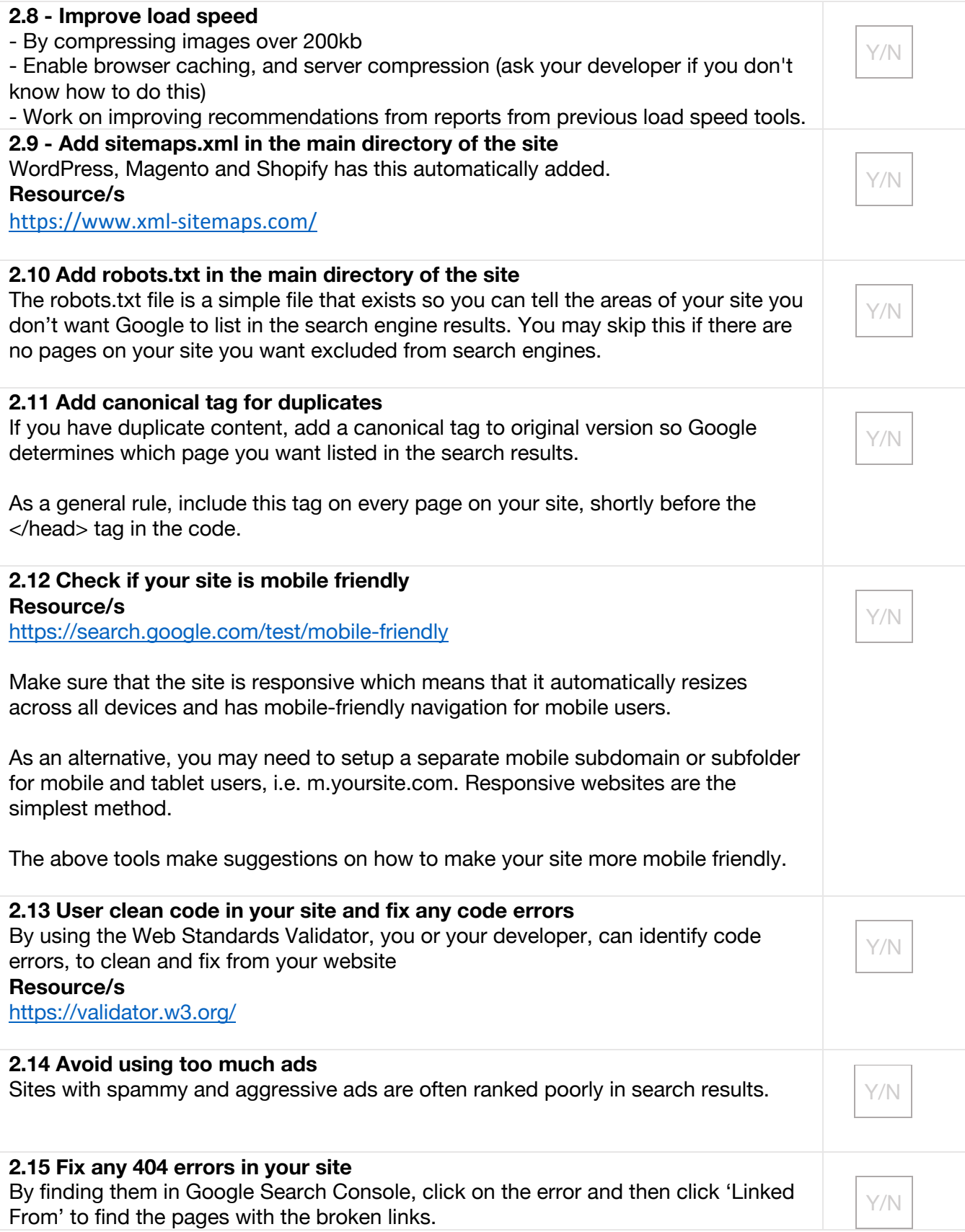

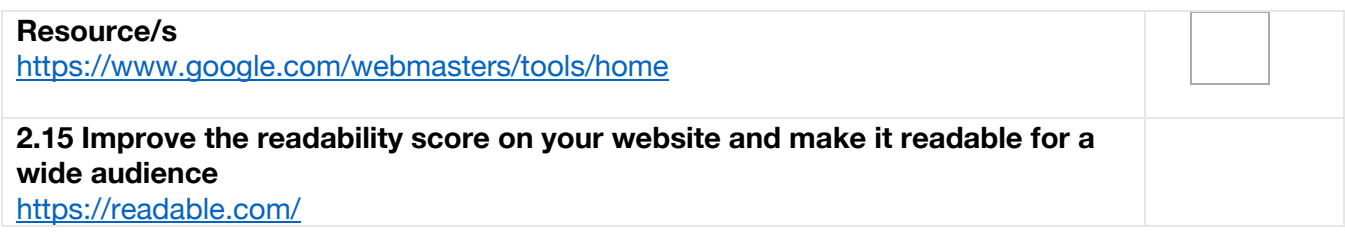

# 3. Linkbuilding

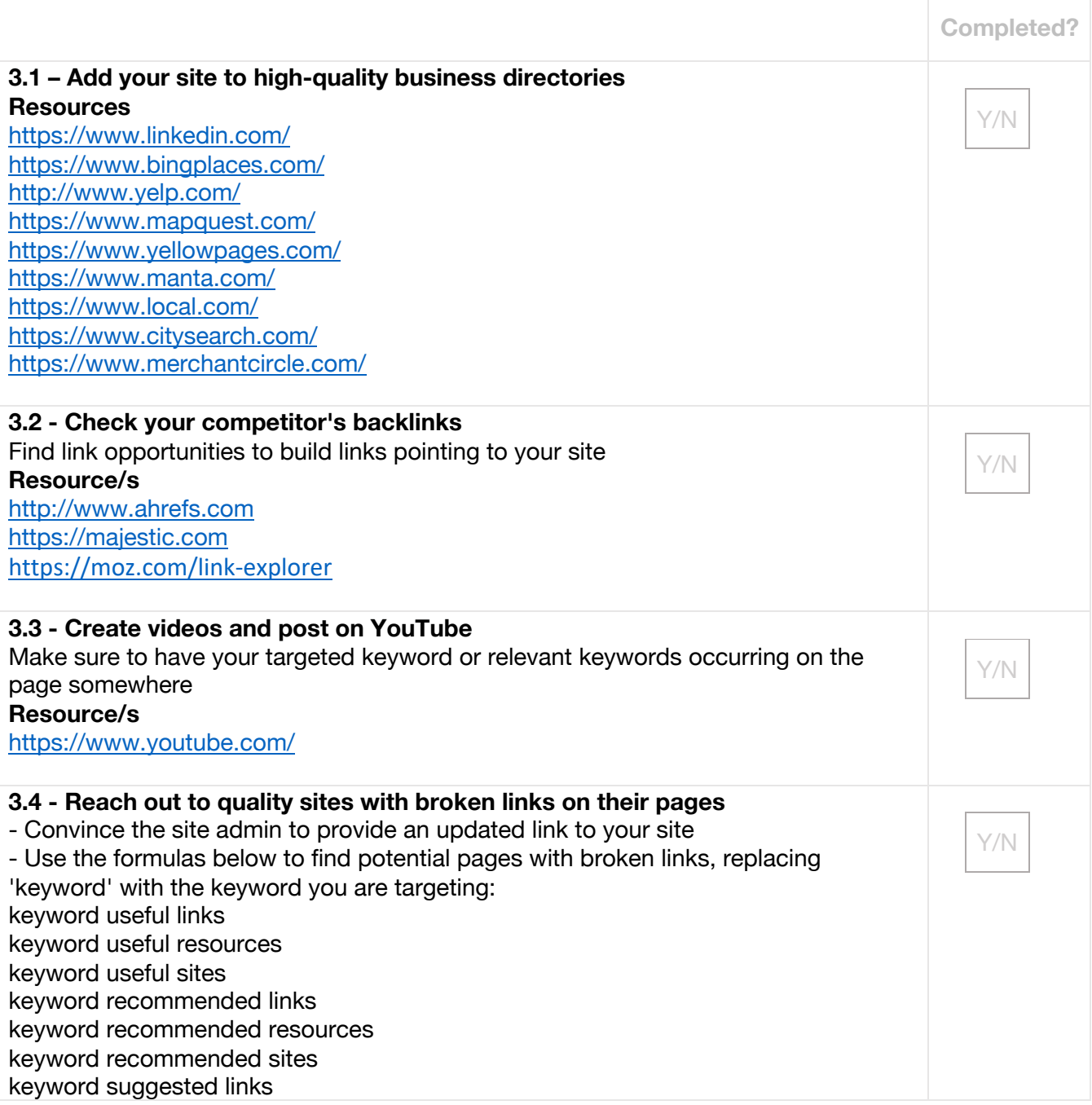

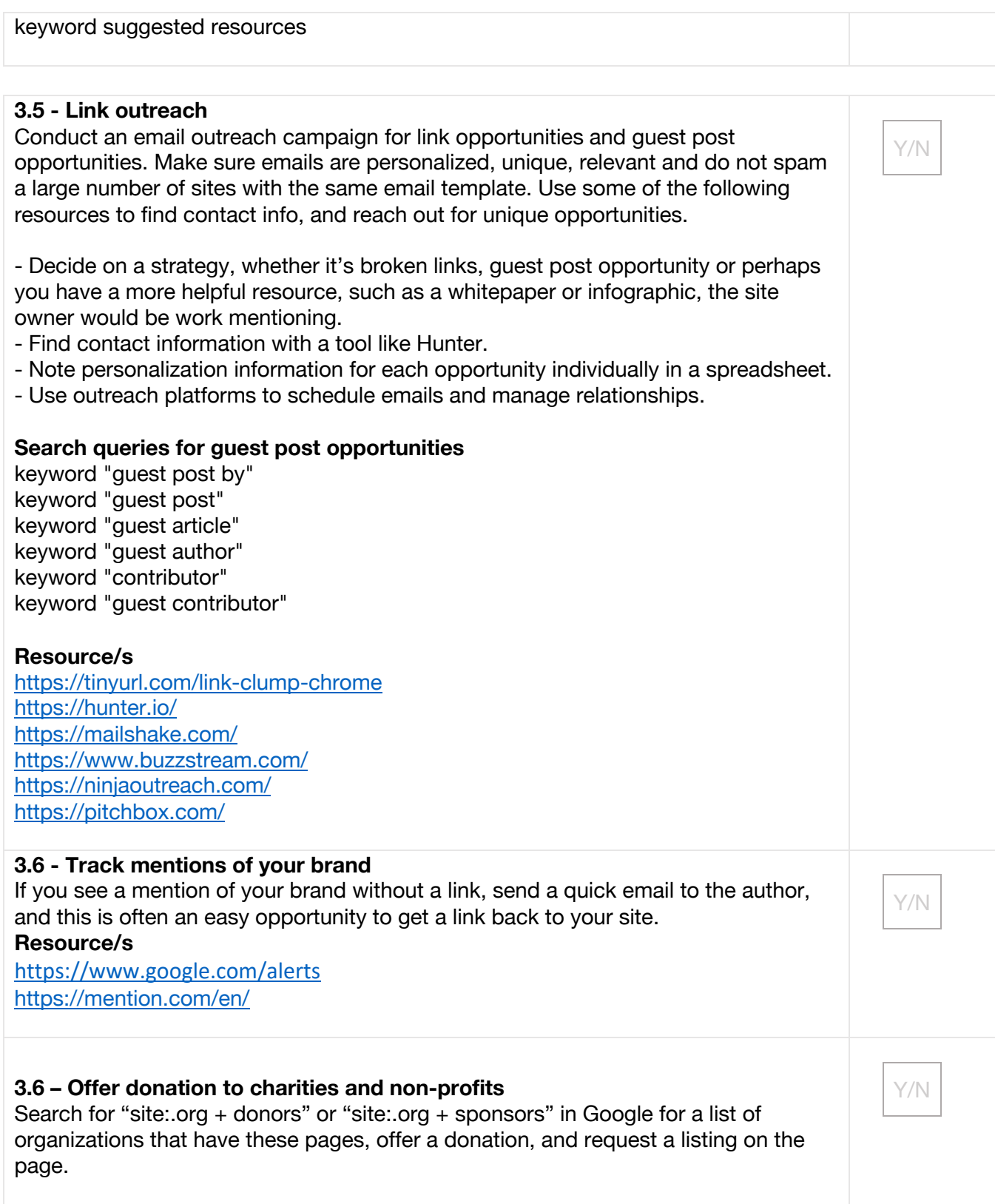

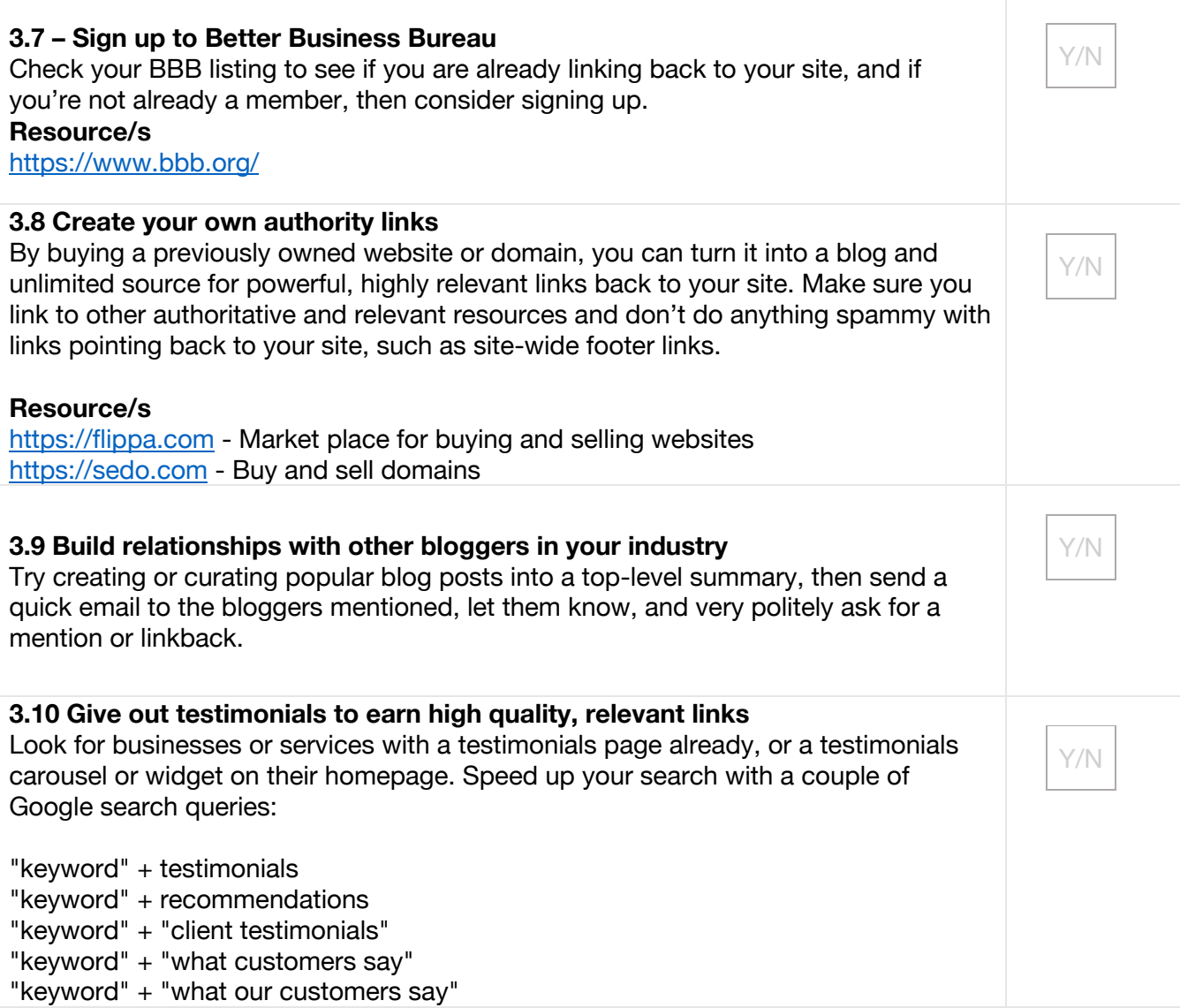

### 4. Social Media

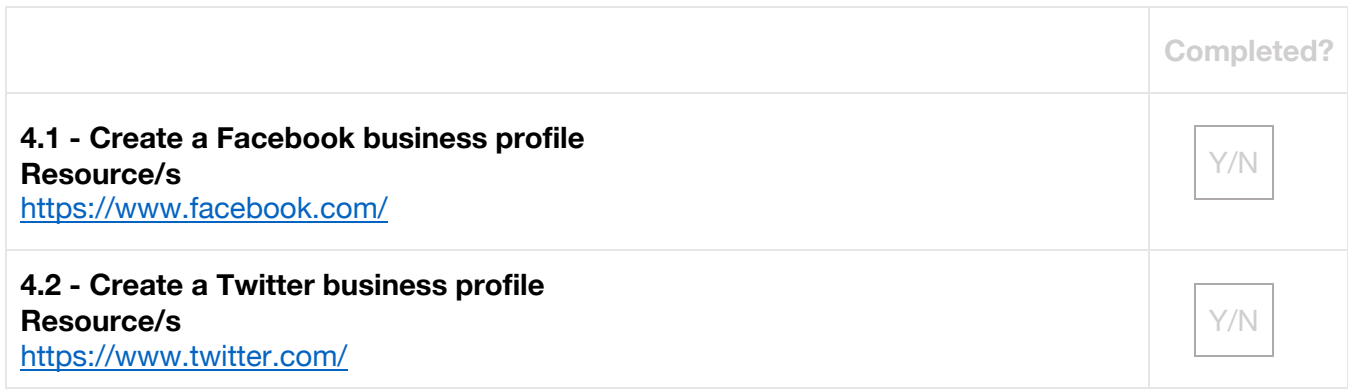

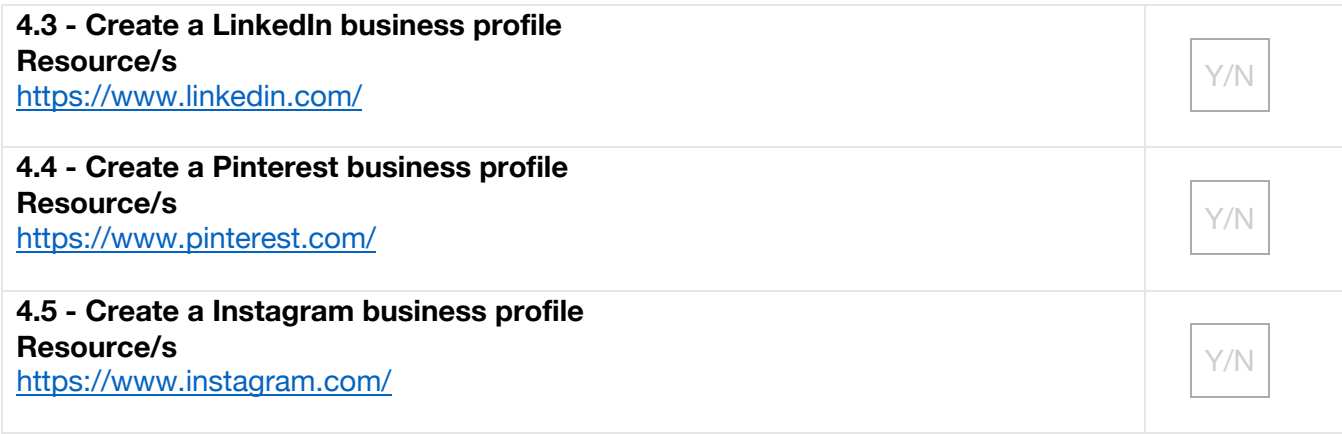

### 5. Local SEO

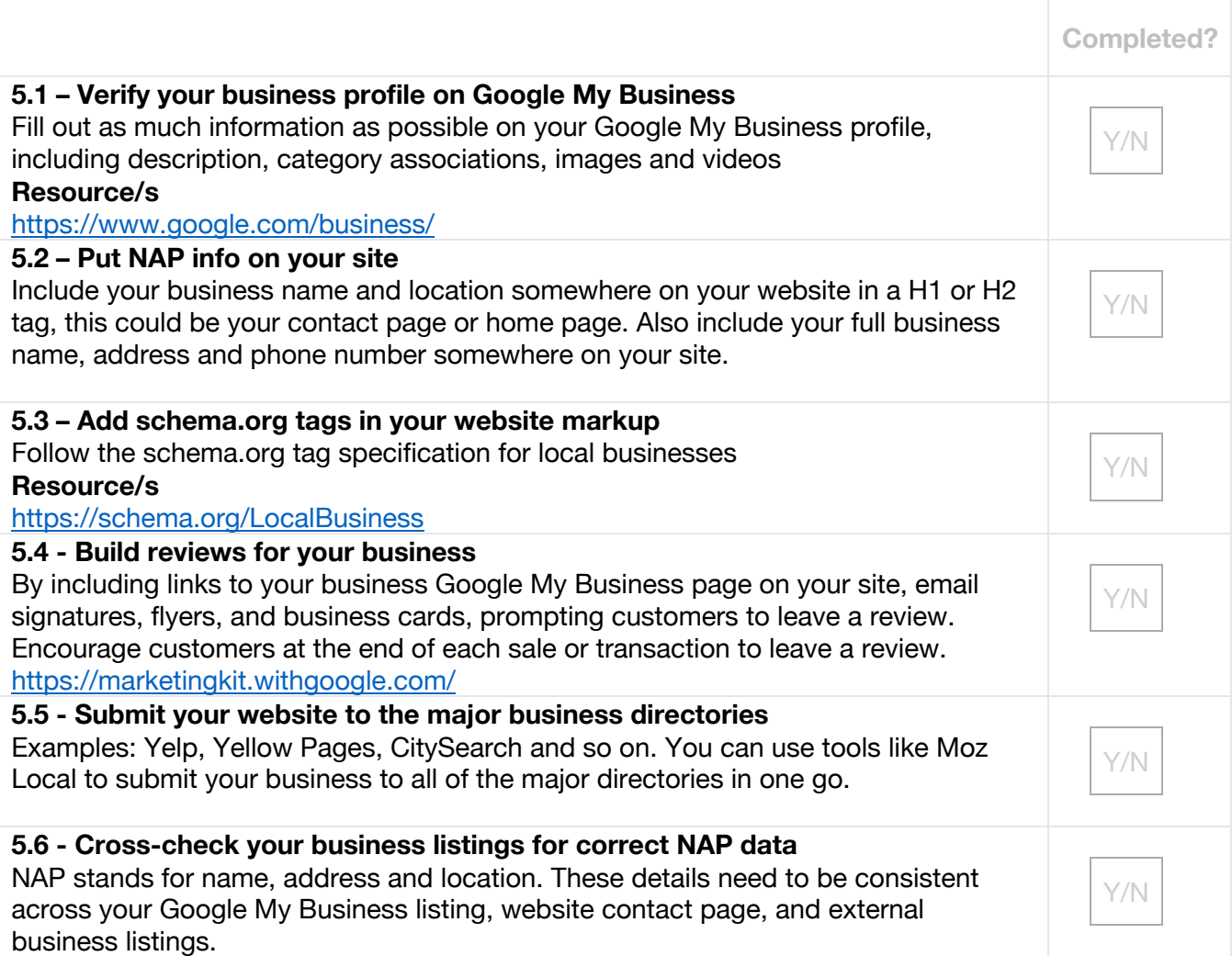

#### **5.7 Add photos and videos to your business profile**

You should have a handful of professional-looking photos uploaded to your profile at  $\vert\hspace{-.8cm} \rangle_{\rm YM}$ 

### 6. SSL Upgrade

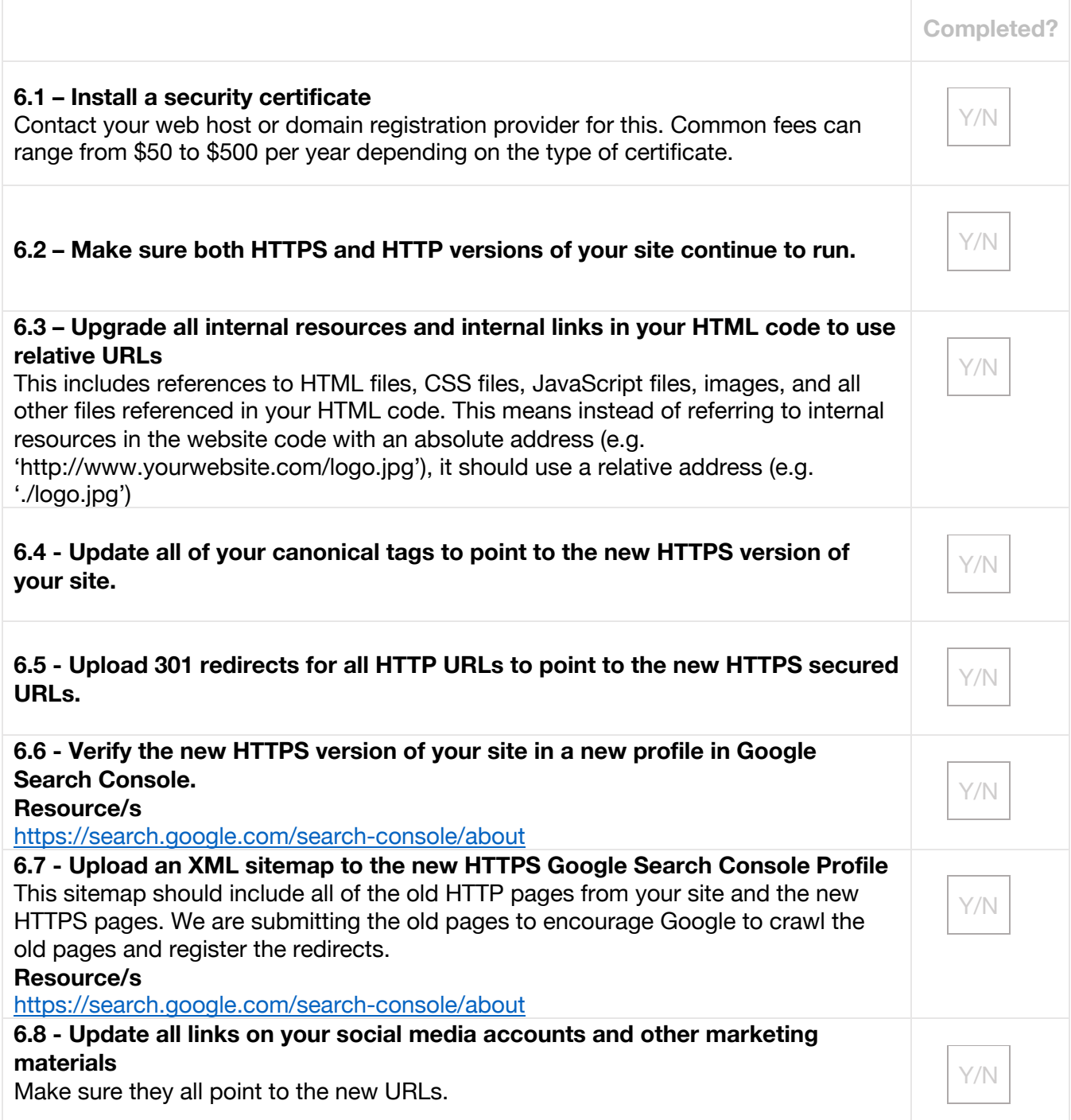

# 7. SEO Troubleshooting

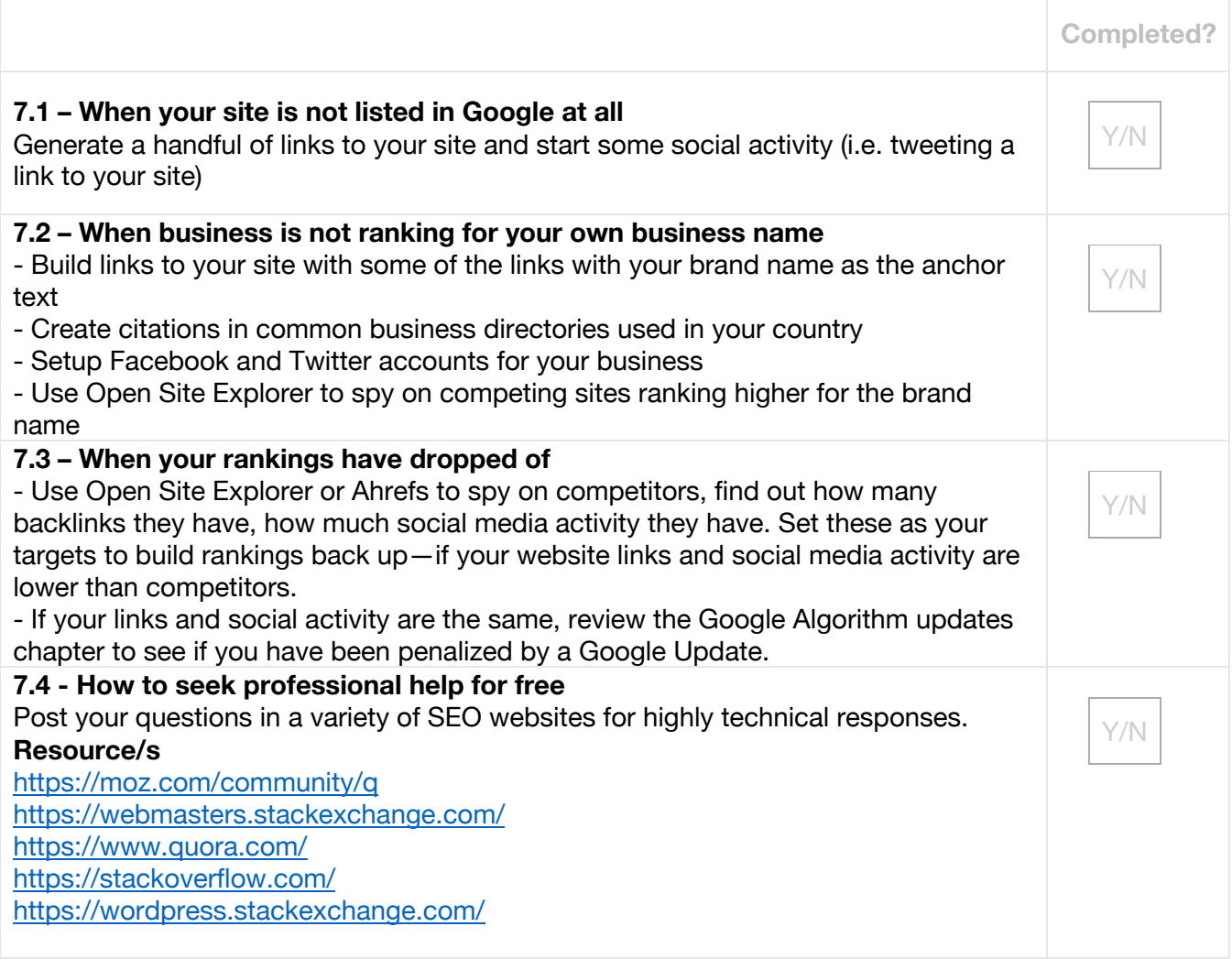

### 8. Web Analytics

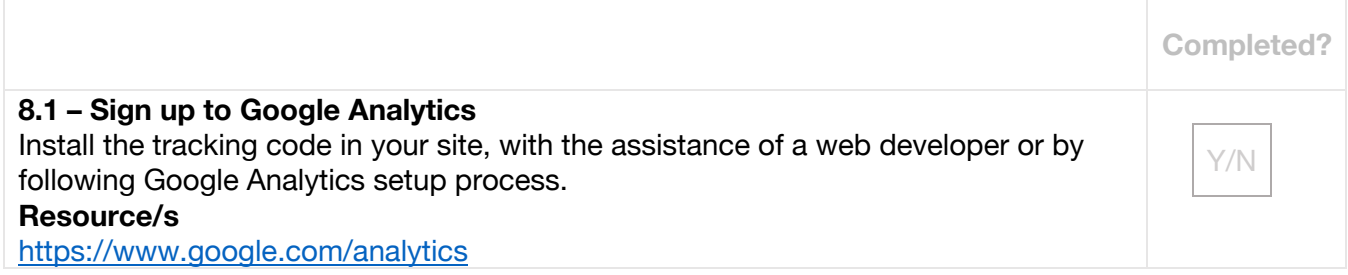

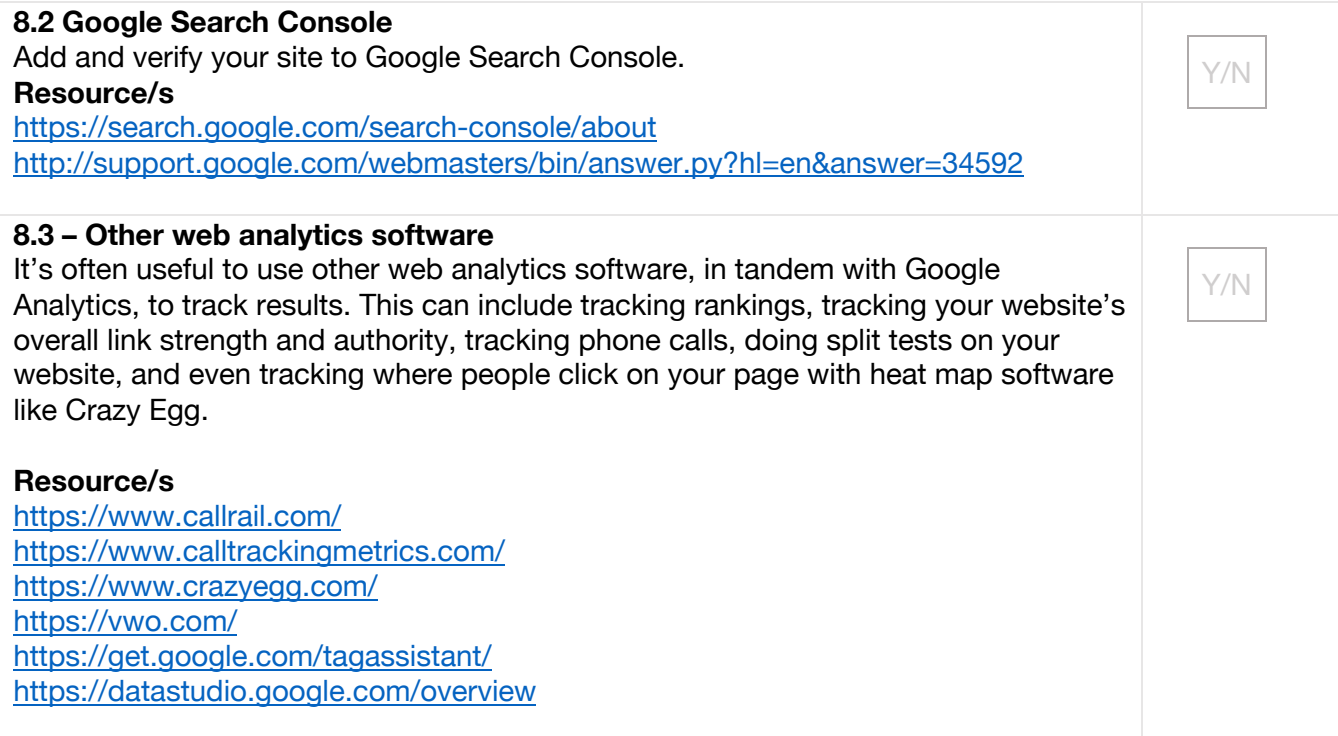

## ENJOYED THE BOOK & RESOURCE?

I hope you find this checklist helpful. I wish you the best of luck in the rankings & more success in growing your business

If you enjoyed SEO 2020 & found this checklist helpful, take a quick second, put up some stars and write an honest review on Amazon. It would make my day—and I love getting feedback from all readers.

https://bit.ly/review-seo-2020-book

Happy reading!

Warm regards, Adam Clarke